# VMware vSphere: Install, Configure, Manage

# **Course Description**

This five-day course features intensive hands-on training that focuses on installing, configuring, and managing VMware vSphere 8, which includes VMware ESXi 8 and VMware vCenter 8. This course prepares you to administer a vSphere infrastructure for an organization of any size.

This course is the foundation for most VMware technologies in the software-defined data center.

## **Course Duration:**

5 days

#### **Prerequisites:**

This course has the following prerequisites:

• System administration experience on Microsoft Windows or Linux operating systems

# **Objectives:**

By the end of the course, you should be able to meet the following objectives:

- Install and configure ESXi hosts
- Deploy and configure vCenter
- Use the vSphere Client to create the vCenter inventory and assign roles to vCenter users
- Create virtual networks using vSphere standard switches and distributed switches
- Create and configure datastores using storage technologies supported by vSphere
- Use the vSphere® ClientTM to create virtual machines, templates, clones, and snapshots
- Create content libraries for managing templates and deploying virtual machines
- Manage virtual machine resource allocation
- Migrate virtual machines with VMware vSphere® vMotion® and VMware vSphere® Storage vMotion®
- Create and configure a vSphere cluster that is enabled with VMware vSphere® High Availability and VMware vSphere® Distributed Resource SchedulerTM
- Manage the life cycle of vSphere to keep vCenter, ESXi hosts, and virtual machines up to date

## **Course Outline:**

- 1. Course Introduction
  - Introductions and course logistics
  - Course objectives
- 2. vSphere and Virtualization Overview
  - Explain basic virtualization concepts
  - Describe how vSphere fits in the software-defined data center and the cloud infrastructure
  - Recognize the user interfaces for accessing vSphere
  - Explain how vSphere interacts with CPUs, memory, networks, storage, and GPUs
- 3. Installing and Configuring ESXi
  - Install an ESXi host
  - Recognize ESXi user account best practices
  - Configure the ESXi host settings using the DCUI and VMware Host Client

⊠ training@fastlane-mea.com

fast lane/

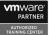

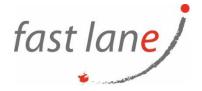

- 4. Deploying and Configuring vCenter
  - Recognize ESXi hosts communication with vCenter
  - Deploy vCenter Server Appliance
  - Configure vCenter settings
  - Use the vSphere Client to add and manage license keys
  - Create and organize vCenter inventory objects
  - Recognize the rules for applying vCenter permissions
  - View vCenter logs and events
- 5. Configuring vSphere Networking
  - Configure and view standard switch configurations
  - Configure and view distributed switch configurations
  - Recognize the difference between standard switches and distributed switches
  - Explain how to set networking policies on standard and distributed switches
- 6. Configuring vSphere Storage
  - Recognize vSphere storage technologies
  - Identify types of vSphere datastores
  - Describe Fibre Channel components and addressing
  - Describe iSCSI components and addressing
  - Configure iSCSI storage on ESXi
  - Create and manage VMFS datastores
  - Configure and manage NFS datastores
- 7. Deploying Virtual Machines
  - Create and provision VMs
  - Explain the importance of VMware Tools
  - Identify the files that make up a VM
  - Recognize the components of a VM
  - Navigate the vSphere Client and examine VM settings and options
  - Modify VMs by dynamically increasing resources
  - Create VM templates and deploy VMs from them
  - Clone VMs
  - · Create customization specifications for guest operating systems
  - Create local, published, and subscribed content libraries
  - Deploy VMs from content libraries
  - Manage multiple versions of VM templates in content libraries
- 8. Managing Virtual Machines
  - Recognize the types of VM migrations that you can perform within a vCenter instance and across vCenter instances
  - Migrate VMs using vSphere vMotion
  - Describe the role of Enhanced vMotion Compatibility in migrations
  - Migrate VMs using vSphere Storage vMotion
  - Take a snapshot of a VM
  - Manage, consolidate, and delete snapshots

## Who Should Attend

- System administrators
- System engineers

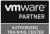